What's a Podcast? Understand Some Basic Information on Podcast Internet hosting

So now you might have an unbelievable idea for just a podcast, you've made the strategy, produced the artwork and established The entire idea sounds good. Now you happen to be wanting to start out generating the actual podcast that is likely to make you money. Now you've determined what's going on in your daily life and you simply're ready to start your new podcast, How would you put all of that with each other and actually ensure it is effective? It can be very simple, nevertheless it can even be complicated based on the particulars that you select to target. Here are several of the best ideas to bear in mind as you make your podcast:

Sound ideal? - Before you decide to even strike the file button in your Pc or your headset, Be certain that you have your equipment set up correctly so that you end up with the seem you want. You will need a microphone, Computer system, speakers in addition to a headphone or earbud yourself so you're able to hear yourself. Considered one of the most significant podcasting podcast guidelines is the fact the caliber of your audio is extremely essential. If you do not get a high quality recording, you will not have the capacity to listen to your podcast again, so It can be Definitely critical that you choose to get a good setup.

Podcast Advertiser! - Do you know that you just can in fact operate your pretty own advertising and marketing campaign through your podcasts? This will likely look like a massive podcasting tip, but if you want to, you can actually earn cash off of your respective promotion. In case you have an item that is definitely worthy of anything so you think that folks are hungry for it then you can unquestionably provide that merchandise on a web site where you can in fact run an advert.

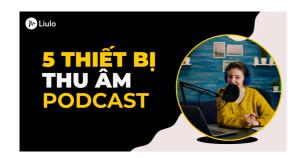

Generate profits by Sharing Your own private Products and solutions - One more fantastic way to convert your passion or company into an additional source of revenue is to generate different ways to provide your products and solutions towards your listeners. You will find a lot of various ways you can do this, and the most well-liked preference is always to market merchandise on a web site in which you can create a publication record after which ship out a broadcast each month or two with your merchandise for listeners to join. That is a get-gain situation as you obtain new subscribers, as well as the listener receives the items that they have to have.

Ways to Earn cash - The most popular podcasts on the web today are possibly the "Fellas Who Hear" as well as "Document It" podcasts. Both of these displays get plenty of listeners, and are both equally making their creators a lot of cash. To get started on earning from both of these reveals, you just record a two hour display and post it to the right Web-sites. You'll be stunned at what number of listeners will respond to your broadcast, and the producers of both of these displays can pay you loads of pounds a month only for acquiring your title and e mail handle stated. There are plenty of alternative ways you'll be able to go about performing this.

What is a Podcast - The easiest way to make money by way of podcasting is to simply history an audio version of your personal method or Web page. This can be accomplished by way of a quantity of different strategies. One of the simplest is to easily report an episode of your own personal radio exhibit and submit that straight to the RSS feed of various Internet sites. Simply recording your personal exhibit is step one, but in order to flip this right into a job then You will need some enhancing capabilities.

Precisely what is a Podcast - Now that you have your audio recording, you can start to edit it. Modifying is what

makes podcasting so distinctive than regular radio reveals, where you normally just explain to a Tale with actors reading through a script. With podcasting, you have to be quite Artistic in Everything you do with the story, since it's more likely to go viral for anyone who is accurate. There are a variety of different applications You may use for podcast enhancing, together with Audacity, and You will also find a number of various computer software deals which you can discover online.

So now that you just understand what podcast web hosting is, you may take this expertise and utilize it to market your self and your small business. When you are advertising yourself and your business, you can merely submit your podcast episodes to the assorted web sites that provide podcast web hosting. You can also post the episodes to other podcasters who can be on the lookout for guests, in addition. In case you are marketing on your own and your business, then you can even ship out press releases or enroll with a variety of directories on the web. The chances of what you can do with podcast hosting is pretty much infinite.

Uncover How to get started on a Podcast to Start Using this Enjoyable Business enterprise Option

If you would like find out how to start a podcast, then This information will be perfect for you. Commencing a podcast isn't complicated, but there are several ways that you will have to endure to effectively get it started out. In this particular podcasting lesson, I will stroll you thru Just about every action of the method: Locating a matter & title. Exhibit template creation.

Outro Songs - Will your introduction be outro music or will you involve the outro tunes on Each individual episode? Several podcasts commence out with the intro and then changeover to outro audio as the show progresses. This can be very fascinating mainly because it can become a craze for your podcast.

Podcast Modifying Software - As your podcast progresses, you could possibly elect to incorporate computer graphics or transitions, or perhaps change up the voice within your co-host. Some people prefer to edit their particular podcasts while others outsource this endeavor to Experienced podcast editors. There are various podcast enhancing application systems available for download. I might advise employing one which has video tutorials because it causes it to be straightforward to understand how to employ the assorted options.

Selecting a Professional Podcast Host - Whilst podcast web hosting is generally free of charge, some hosts do demand a cost to make sure they provide top quality episodes. If you choose to start a podcast from scratch, you may want to contemplate hiring an experienced podcast host. Locate a person who has knowledge in podcast creation and that has a good track record throughout the podcasting Neighborhood.

Acquiring Backlinks To Your site - This is most likely the toughest Section of how to start a podcast. Most websites enable you to position backlinks on your web site. If you'd like to get started A prosperous podcast, you need to get rolling backlinking from professionals throughout the niche. This needs digging as a result of World wide web search engine results right until you find credible sources of data.

Podcast Episode Structure - When developing podcasts, it's important to select the ideal podcast structure to suit your target market. Most podcast hosts allow for for two, 4, eight or twelve episodes. You can also find news, lifestyle, science, drugs and sports activities podcasts which have episodes that operate amongst 7 and ten minutes very long. The podcast format that you choose is really a own choice but choose what most closely fits your requirements.

Outro Songs - The introduction and ending songs for every podcast is Similarly as crucial as every other facet of how to get started on a podcast. Deciding upon outro music might be a bit trickier compared to podcast subject by itself. Some hosts prefer to use Reside musicians while others tend not to. Podcasts with out solid outro songs are likely to deficiency listeners. When you are podcasting about a certain song, you can both Participate in it yourself or merely give a website link outside of your web site where listeners can locate the tune.

Editing Application - If you choose to outsource how to start out a podcast, you must begin episode by episode with enhancing software. Numerous hosts present their own personal podcast enhancing application while some demand that you buy your own. Podcast modifying application is usually downloaded for any payment or may be offered to be a Section of a membership having a podcast hosting corporation. Podcast editors use distinct software package to edit Each and every episode. It is important to exploration distinctive programs and come across one particular that matches your type of podcasting.

Website - After you have your podcast hosted, you will need to market it so as to gain listeners. How to begin a podcast is now not adequate! You must Make an online existence so that you can attract listeners. There are plenty of techniques to market your podcast for instance making your personal Web page or website, shopping for ad space on other Internet sites or in weblogs (all free), and podcast directories. Podcast directories enable users to look podcasts and broadcast their broadcast to 1000s of radio stations.

Other Strategies - For anyone who is thinking about podcast web hosting but haven't got the time to build your personal demonstrate, there are several other options offered. Compensated podcast web hosting web sites commonly give podcast expert services that come with podcast web hosting, audio recording and playback expert services, podcast transcription products and services and even more. Some products and services also present syndication choices and file distribution companies for your regular monthly cost. Some companies are more extensive than Other people so it's important to browse their terms very carefully. These expert services are usually not suitable for beginner podcast hosts who would like to begin out little and develop their podcast into An effective organization.

To conclude, if you're looking how to start a podcast, you might initial need to have to make your mind up regardless of whether you need to be considered a co-host, a contributor or simply a co-host/co-operator. Following you will need to begin by getting a subject matter of fascination that you could go over with your present, having your podcast hosted and selling it. Lastly, you will need to endorse on your own as an expert by means of your web site, site and podcast directories. If you adhere to these very simple methods, and with somewhat commitment, your journey will probably be an excellent one particular crammed with results!

The best way to Pay attention Podcast - Resolving Your Problems With Podcast Listeners

Plenty of people that have started off Studying the way to pay attention to podcast have operate into some snags. The battery is sort of drained out entirely; even the adapter is not Doing work any longer. So what in case you do when your favorite podcasts become a dilemma?

You almost certainly utilized your apple iphone to listen to podcast, and unfortunately, you ended up along with your system's info utilization remaining particularly significant. Two concerns can occur at this time; possibly your data usage turns into very high simply because you had been continually streaming numerous podcasts. Or your podcast downloads quit completely. It could be hard to figure out the best way to pay attention to podcast For anyone who is Listening to commercials, and your device is earning a myriad of sound. This occurs due to the fact many people will obtain podcasts after which you can attempt to watch them by *Check out here* 

using an Internet connection. This can cause a variety of troubles in your system.

The way to hear podcast on your own iPhone, iPod Contact or iPad to have all over these difficulties, is straightforward. To start with, In case you are going through problems Hearing your podcasts, you should power down your unit. The battery may very well be obtaining very low, and your product really should breathe in order to function effectively. When you've shut your unit down entirely, it is possible to move ahead to fixing your "I pay attention to a podcast on my" challenge.

The very first method the best way to hear podcast on your iPhone, iPod Contact or iPad should be to make use of the iTunes software. Simply Visit the iTunes application, simply click the menu bar, then tap "Podcasters" and

select the choice for downloading podcasts for your gadget. You must opt for a podcast you need so as to add to the list. You can do this by just browsing through the list of podcasts right up until you locate the just one you want, then opt for it from the choice.

Should you be acquiring other challenges while trying to download a podcast, such as a poor connection, then it could be because of towards your computer. It may be essential for you to definitely improve your Connection to the internet or run a plan that is known to help your existing Online speed. In case your difficulty is exclusively associated with your Pc instead of your connection, then the next action is to show from the track record service. Accomplishing this can make sure you that the podcast will not be interrupted when you find yourself working.

Another choice you can try out is using transportable media players, for example iPods. These gadgets are able to Hearing podcasts in addition to data data files. On the other hand, they aren't created for continual playback. When you'd rather have your podcast taking part in in whole prospective all the time, then it could probably be very best to obtain a data stream system, which will enable you to hear your podcast wherever you will be.

Among the most important things in Hearing podcasts is the quality of the seem. As a way to make certain that your podcast might be of high quality, you should be sure that you are using the right device to listen to it on. What this means is you must only use speakers or headphones while you're utilizing the gadget. Also, make sure the quantity is turned around its maximum. This may ensure that you'll not unintentionally transform down the sound high quality. Nevertheless, should you be employing a newer technology headphone or speaker, you won't see this option.

When you are able to hear your podcast just fine utilizing the following pointers, then there is not any rationale why try to be possessing issues with it. On the other hand, you may continue to encounter problems while listening In case you are using a pc or Several other tech-savvy gadget. For those who working experience problems with your podcasting, You'll be able to try out clearing your cache, uninstalling any programs or Internet websites that were seeking to get you to hear working with their software. You can also attempt restarting your Laptop and find out whether or not it fixes the trouble or not. If all else fails, Get in touch with your podcasting services company and so they will probably have the opportunity to assist you along with your dilemma.

How To build Podcasts - The straightforward Actions To Podcasting

Therefore you want to know how to generate podcast on your own computer. Creating a podcast is similar to creating an audio or video clip podcast but rather than storing your media documents in your hard drive, you retail store them on your Laptop. The majority of people get intimidated On the subject of how to make a podcast since they don't want to own to figure out complex engineering that will not make sense to them.

Podcasting is essentially a similar means of podcasting that you'd comply with in the event you were being broadcasting an audio or video to an audience. There are 2 primary parts to podcasting. The primary portion is producing your podcast and the 2nd part is web hosting it. The development component is relatively straightforward and is composed of selecting a subject and writing an introductory document about your podcast. Your introduction document should supply a quick description of your respective podcast and its reason so that the viewers can fully grasp what you will be sharing with them in your podcast.

Future, you will need to determine the structure in which you will distribute your podcast. At present, the majority of people use an MP3 format, but You might also decide to make use of a WAV format file. The edge to using a WAV format file is that it provides greater versatility on your listeners simply because they can re-download the file as persistently as they need without needing to lose any of the first audio or video clip documents. A WAV file will possible have to have much less storage space than the usual MP3 file Which explains why some people prefer to utilize it.

After getting produced your podcast, that you are ready to start off compiling the audio files. One particular

selection for how to build podcasts is to hire an experienced To accomplish this in your case. This is most likely the simplest alternative accessible for new podcasters. Any time you employ a professional to produce your podcast, they will hear the completed podcast with you so as to create the exact style that you want. They could also advise you on the most beneficial formats and visitors that can be extra fitted to your venture. When choosing an expert will be the most cost-effective alternative, it could also be quite possibly the most time consuming because you ought to anticipate them to accomplish their get the job done and afterwards evaluate and edit it for you personally.

It's also possible to use various social networking web pages for instance LinkedIn, Twitter, Facebook and instagram to promote your podcasts once the actuality. The gain to making use of these web-sites together with how to make podcast is you can get worthwhile contacts from people who have related pursuits as you. These connections can establish valuable in organization negotiations as well as other networking scenarios. It is also critical to make certain that your interviews are representative within your function.

The 3rd move to how to generate podcast that will be the simplest is creating your podcast Web-site. The podcast internet hosting platform that you decide on really should be one which has straightforward upload and down load characteristics. The easiest way to get rolling is through employing a totally free podcast hosting System. Even though it will not be important, it is usually useful to produce a landing website page that permits viewers to obtain an MP3 participant so that they can pay attention to your podcast. A obtain backlink needs to be included in your website's About Me section.

While you are concluded designing and developing your podcast, the last stage is to actually make the episodes. The method normally starts which has a brainstorming session by which Each individual member of your podcast crew is to blame for distributing episodes. An MP3 Model of each and every episode must be accessible for obtain. As Everybody contributes towards the job, they should be notified regarding the date of another episode along with the website link exactly where they could obtain the new episode. Podcast friends also needs to obtain Guidelines about how to subscribe for their episodes on iTunes. Some podcast hosts supply this company at the same time.

Last but not least, if you are finished compiling the entire materials that you have to have for your personal podcast, you need to distribute them to the chosen list of podcast attendees. If the prepare should be to distribute many podcasts, you need to question each guest to send out you a podcast feedburner that could routinely e mail Each individual listener the moment they have subscribed. Podcast hosts will often supply this company at no charge. Other strategies to distribute the podcasts involve taking part in discussion groups and sending out e-mails that contains backlinks to sample episodes. The key issue is that you've acquired how to create podcasts and share them together with your audience!

How to jot down a Podcast Script - A Few Uncomplicated Methods

Amongst The most crucial components of how to jot down a podcast script is the beginning. You might want to start out by organising your characters and themes. This is very best performed in the podcast generation period. After getting an plan, Will probably be easier to construct the framework within your story. It will probably be less difficult to incorporate the scripts afterwards as soon as the recording is completed. In this post, we will discuss the value of beginning with a great podcast script and the way to publish a single.

Developing interesting, character-pushed podcast episodes is really a problem For a lot of podcasters. A good way to make sure the results of one's to start with episode is usually to build a strong, character-driven screenplay. In addition to this, a powerful script should help maintain your Tips although recording, although also retaining track of one's teach of considered when you edit, and so you don't run away from items to take a look at although earning your last edit. This is how to write a podcast script that is sure to generate a unforgettable 1st perception.

To start with, if you're not now doing so, you should reap the benefits of podcast design and style structure

documents, which consist of everything you have to construct your script within a structure that's simple to share and use. Podcasts on their own, identical to Television displays, will take over a conversational, humorous, or simply educational "script" structure. Use these fashion information as being a guide, to acquire a come to feel for the way to put in writing a podcast script that works. Some podcasts even use a fashion just like this given that the opening to their displays, to give the listener an notion of just what the podcast will likely be about.

A standard script for a podcast is divided into three main sections: the introduction segment, the section segments, as well as sponsor message segment. Every section is chargeable for introducing content material, and usually the greater assortment the demonstrate has, the higher the script is going to be. These 3 sections may also be where you'll commit the majority of your time and energy composing.

Just about every segment must involve information and facts that is certainly suitable to your listener, and information that you would like to impart to listeners for the conclusion of every section. This tends to include recommendations and tricks, interviews, or suggestions. At the conclusion of Every single episode, It is common for sponsors to want to return on to discuss their products and services.

The ultimate segment, and possibly The most crucial, is the top of the script, which includes your advice towards the audience, along with the transcript of the concept. You ought to usually incorporate a sponsoring remark at the conclusion of your message, to thank them for listening, and to elucidate Everything you hope to obtain with all your podcasting. Your sponsoring place could simply be "I hope you savored our past episode" or "This was an fascinating episode". When you've got a website where you Commonly host podcasts, this will also be A part of your sponsoring place.

How to put in writing a Podcast Script example commonly makes use of script words that use simple sentence construction, with occasional descriptive phrases. When recording your script, you need to be sure that you incorporate all the appropriate terminology that is usually utilized within the podcasting community, such as YouTube or iTunes. There are many shows Which may be inappropriate for podcasting, which include mature language, foul language, despise speech, and other types of written content that listeners may not obtain snug listening to. You can also want to be sure that you incorporate your Get hold of data, Which your site is prominently exhibited, along with a hyperlink directing viewers to your web site.

Probably the greatest solutions to find out how to put in writing a podcast script is by Hearing several of the podcasts that you choose to find over the podcast directories. You can even look via many of the past episodes should they can be obtained. Creating a number of notes about Each and every visitor And the way They can be a fit for The actual present is a great way to find out if a guest is a great in shape, or if the co-hosts are a very good suit. Should you be recording that has a new guest, consider to determine how they'd be suited towards the tone of the particular exhibit, and also the guest's normal Talking means. Last but not least, remember to add a few backlinks again to your site, and any informational resources that you think that can be attention-grabbing for your viewers.

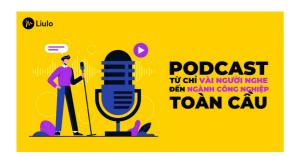

How you can Report A Podcast: Measures To Consider To get started on Podcasting

If you wish to learn how to document a podcast, then this short article was published along with you in your mind. Podcasting is the most up-to-date and most popular kind of electronic audio distribution. There are plenty of

means to produce a podcast, but it in essence contains you producing an audio file and uploading it to an internet site. You may then share that file with others by using the net. There's also companies offered that allow music producers to record podcasts, Nevertheless they do exactly the same matter as a regular podcast without the included benefit of having the ability to share the data files with Other people.

In the event you've in no way performed virtually any podcasting just before, It is really genuinely pretty straightforward. Most USB microphones just plug proper into your laptop computer and allow you to record your individual audio there. This is the easiest way to really history a podcast... They are fairly straightforward to setup, involve no excess components (aside from your notebook) and so are swift to setup.

The following stage is to have a high quality microphone and headphones. I'd very suggest using a set of Specialist headphones for recording. Headphones usually get additional qualifications sounds than say, a set of inexpensive around-priced headphones so this is a massive gain. A different edge is usually that Experienced podcasting headphones will enable you to do a lot more recording in a single session than cheap earbuds would.

Subsequent, it's time to download some excellent audio recording computer software you could burn onto a CD or add to the laptop computer. Here are a few unique solutions accessible. The easiest might be to just visit the website Winamp and download the free Variation. It's all the basic functions needed for tips on how to report a podcast, except for recording to your microphone, which you'll have to get.

When you've downloaded your preferred application, you'll want to take a look at creating a "Forged display screen". This is basically a small graphical interface for the podcasting task, permitting people on-line to subscribe for your RSS feed and the like. It makes it really easy to list out episodes and encourage your podcasts within an organized manner.

Following, we'll discuss the microphone that you'll have to report your podcast. Normally, a top quality microphone (far more sensitive than A budget over-priced headphones I had been talking about previously) and also a tripod are best. There are 2 styles of microphones: the USB microphone along with the Cloudlifter microphone, and that is an online centered interface for the Cloudlift System.

The ultimate piece of kit required is a computer having an Connection to the internet and a smartphone. The most typical use for any smartphone today is to watch podcasts online. If that is the situation, I remarkably recommend which you receive a Cloudlift account. Which is since they deliver the script application expected by most podcast hosts and Internet websites. In addition, they combine their own individual backend infrastructure. That way, you needn't devote many time establishing a VPN or other security actions - this could Slice down your IT assistance charges.

To conclude, I remarkably advise that You begin recording your audio on the web. Even if you only get it done for just one time, It can be way more convenient and less expensive than getting a conveyable new music player. And when you are aware of any inexperienced persons who'd be interested in making an attempt audio broadcasting, I might highly counsel employing a Website camera to report the session after which you can enhancing the audio with something like Adobe Audition. The ensuing podcast is usually conveniently transferred to the mobile unit, which can make your audio high quality far better.